# **teltarif.de Onlineverlag GmbH**

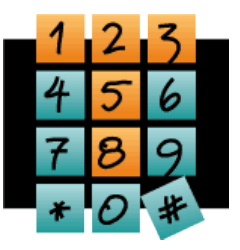

Brauweg 40, 37073 Göttingen, Tel.: +49 (0)551-51 757-0, Fax: +49 (0)551-51757-11, [https://www.teltarif.de/presse/,](https://www.teltarif.de/presse/) presse@teltarif.de

06.11.2017

### **WhatsApp: Diese Tricks sollten Sie kennen**

Versendete Nachrichten können nun im Nachhinein gelöscht werden

Berlin/Göttingen – Der Messenger-Dienst WhatsApp ist einer der beliebtesten Nachrichtendienste und gewinnt weiterhin kontinuierlich an Nutzern dazu. Trotz großer Beliebtheit gibt es eine Vielzahl an Funktionen, die selten genutzt werden. Paol Hergert vom Onlinemagazin teltarif.de erklärt: "Seit dem neuesten Update des Messengers können WhatsApp-Nutzer auch Nachrichten löschen, welche bereits versendet wurden – solange die Empfänger die Nachrichten noch nicht gelesen haben. Das funktioniert allerdings nur, wenn der Sender und der Empfänger die neueste Version der App installiert haben."

Des Weiteren können WhatsApp-Nutzer andere Anwender auch direkt über den Dienst anrufen, anstelle eines herkömmlichen Anrufs über das Handy. Dies eignet sich beispielsweise für Nutzer, die keine Flatrate zum Telefonieren in ihrem Vertrag enthalten haben. Hierfür muss der gewünschte Kontakt in der Anwendung ausgewählt und durch einen Klick auf das Telefonhörer-Symbol angerufen werden. "Whats-App-Telefonate sind grundsätzlich gebührenfrei, allerdings können durch den Datenverkehr Kosten anfallen. Um den Datenverbrauch zu reduzieren, kann in den Whats-App-Einstellungen der Punkt 'Reduziere Datenverbrauch' aktiviert werden. Um mobilen Datentraffic komplett einzusparen, sollte übers WLAN-Netz telefoniert werden", rät Hergert. Wer seine Nachrichten mit Formatierungen versehen möchte, kann Sonderzeichen setzen. So wird der Text fett dargestellt, wenn die Nutzer Sternchen setzen (\*Hallo\*). Soll der Text kursiv sein, muss ein Unterstrich vor und hinter die Textbotschaft geschrieben werden (\_Hallo\_). Tilde-Zeichen bewirken, dass die Wörter durchgestrichen erscheinen (~Hallo~).

WhatsApp ist auch auf dem PC nutzbar. Dies wird durch den Service WhatsApp for Web ermöglicht. Voraussetzung ist, dass der Dienst auch auf dem Smartphone installiert ist. "Der Anwender surft die Seite web.whatsapp.com im Desktop-Webbrowser an. In der Handy-Chatansicht von WhatsApp öffnet der Anwender die Optionen und wählt hier 'WhatsAppWeb' an. Anschließend scannt er den QR-Code auf dem PC-Bildschirm. Nun kann die Anwendung auch per Browser verwendet werden", sagt Hergert. WhatsApp hat aber auch native Anwendungen für den Windows-PC und für Mac OS X veröffentlicht. Weitere Einzelheiten hierzu lesen Sie unter: [https://www.tel](https://www.teltarif.de/s/s63873.html)[tarif.de/s/s63873.html.](https://www.teltarif.de/s/s63873.html)

Sie wollen wissen, was der Dienst noch bietet? Das erfahren Sie hier: [https://ww](https://www.teltarif.de/app/whatsapp/tipps-und-tricks.html)[w.teltarif.de/app/whatsapp/tipps-und-tricks.html](https://www.teltarif.de/app/whatsapp/tipps-und-tricks.html)

#### **Über teltarif.de Onlineverlag GmbH**

teltarif.de ist bereits seit Beginn der Liberalisierung des Telekommunikationsmarktes 1998 einer der führenden unabhängigen Informationsdienstleister und Vergleicher (Quelle: IVW, September 2017). Neben tagesaktuellen News und zahlreichen Ratgebern informiert zudem ein wöchentlicher, kostenloser E-Mail-Newsletter über das Geschehen auf dem Telekommunikationsmarkt.

# **teltarif.de Onlineverlag GmbH**

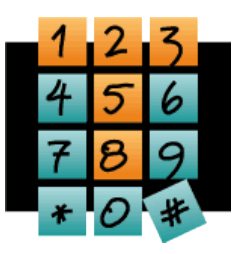

Brauweg 40, 37073 Göttingen, Tel.: +49 (0)551-51 757-0, Fax: +49 (0)551-51757-11, [https://www.teltarif.de/presse/,](https://www.teltarif.de/presse/) presse@teltarif.de

06.11.2017

### **Informationen für Journalisten**

Gerne können Journalistenkollegen bei Telekommunikationsthemen auf das Expertenwissen von teltarif.de zurückgreifen, zum Beispiel um ihre Artikel mit Tariftabellen oder Ratgeberinhalten zu untermauern. Hierfür stehen die Experten von teltarif.de interessierten Medien sowohl bei der inhaltlichen Gestaltung von Berichten als auch als Interviewpartner zur Verfügung. Darüber hinaus bietet teltarif.de Medienpartnern kostenlose Tariftabellen und weitere Informationen zum Download und Abdruck in Zeitungen oder Zeitschriften:

<https://www.teltarif.de/presse/>bzw.<https://www.teltarif.de/intern/printpartner.html>

Rückfragen und Interviewwünsche richten Sie bitte an:

teltarif.de Onlineverlag GmbH, Brauweg 40, 37073 Göttingen Jasmin Keye Tel: 0551 / 517 57-23, Fax: 0551 / 517 57-11 E-Mail: [presse@teltarif.de](mailto:presse@teltarif.de)